# **Metapopulations in dynamic landscapes**

Phil Pollett

Department of Mathematics The University of Queenslandhttp://www.maths.uq.edu.au/˜pkp

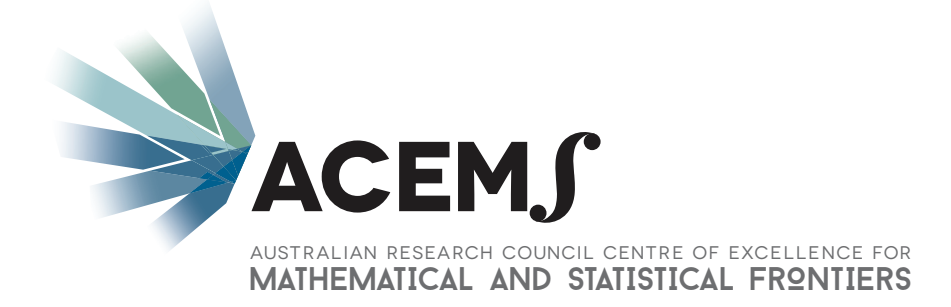

## **Collaborator**

Ross McVinish Department of MathematicsUniversity of Queensland

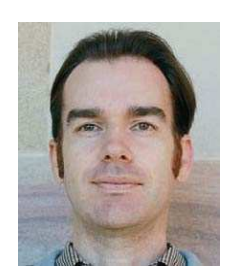

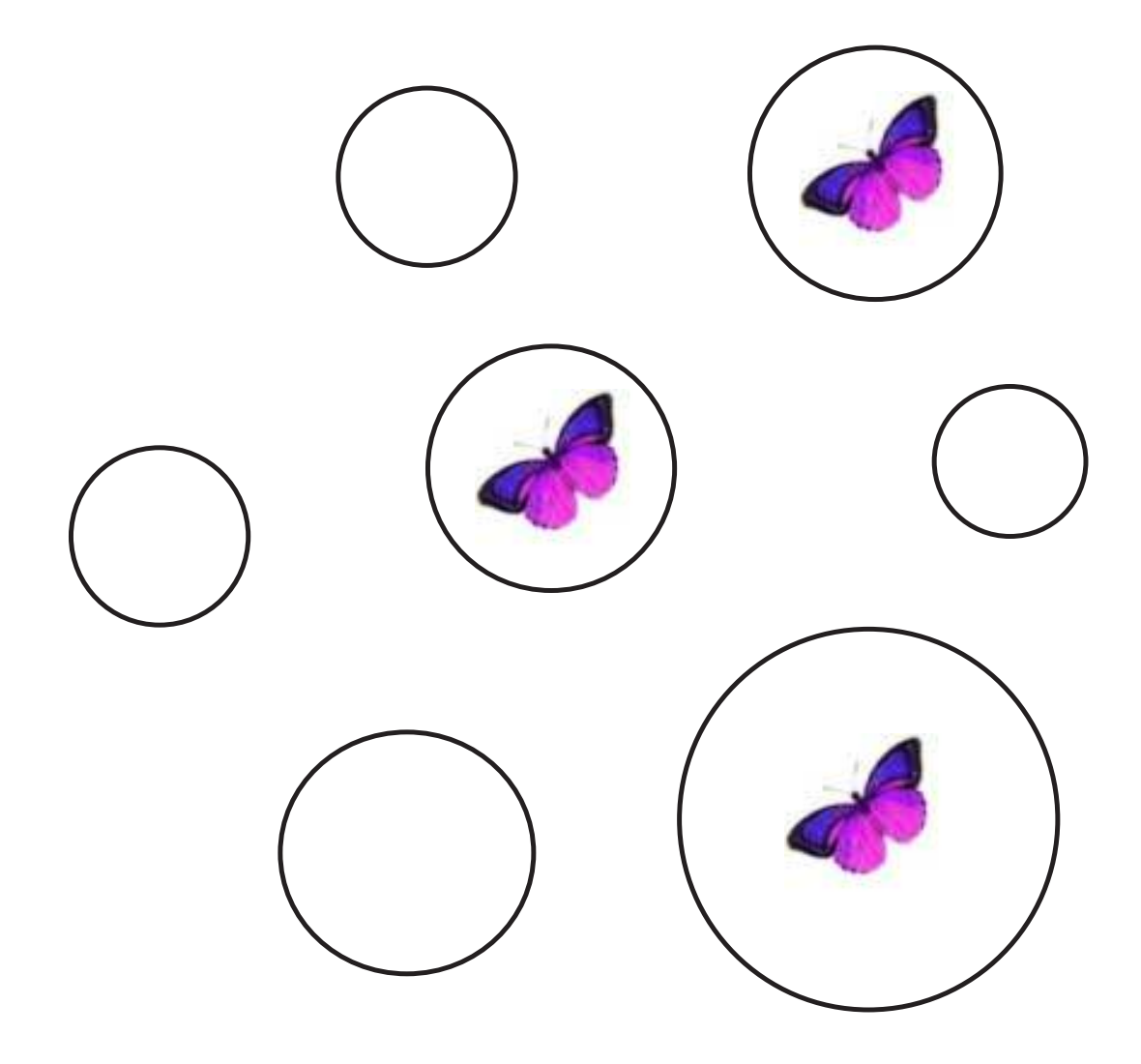

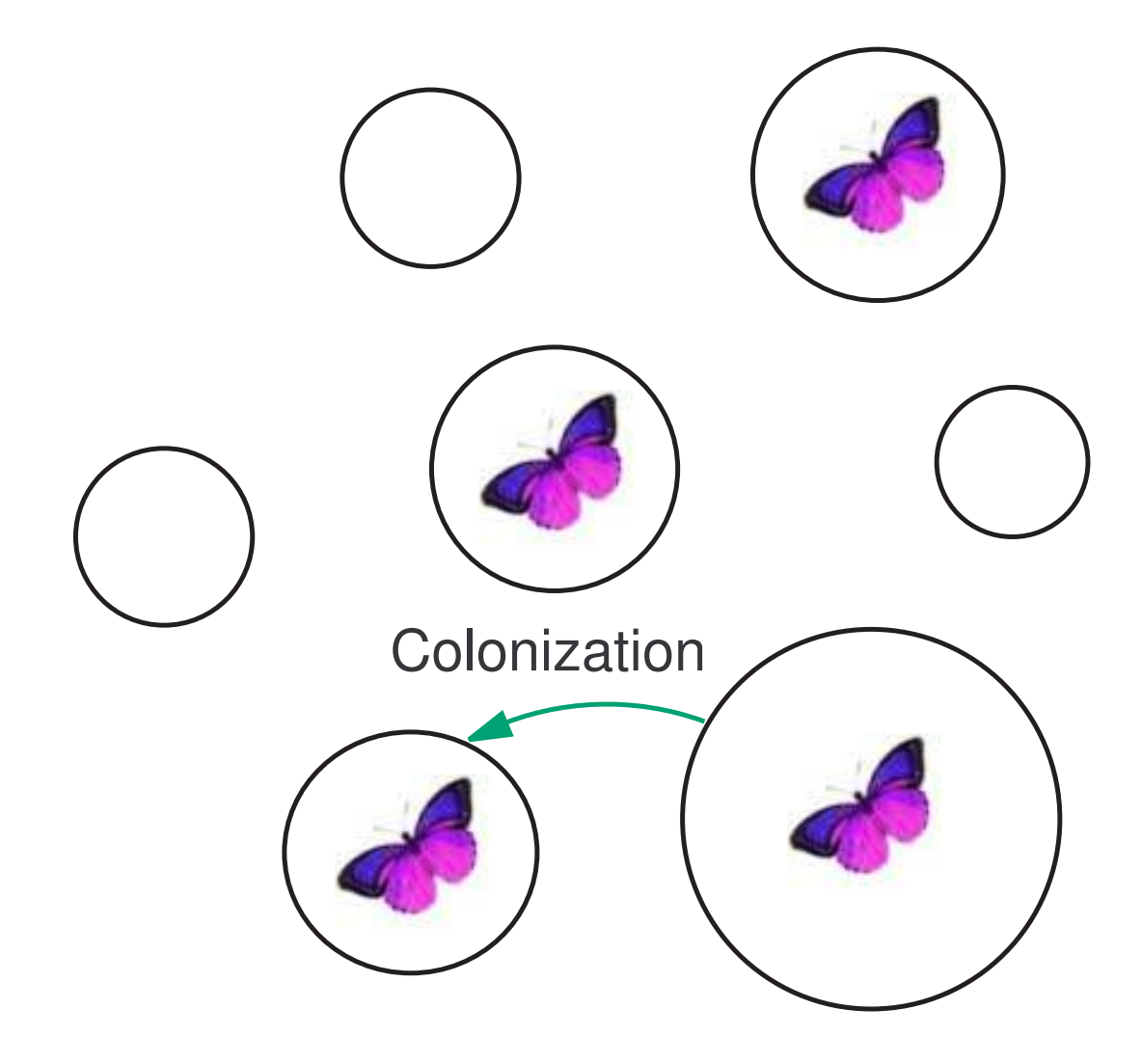

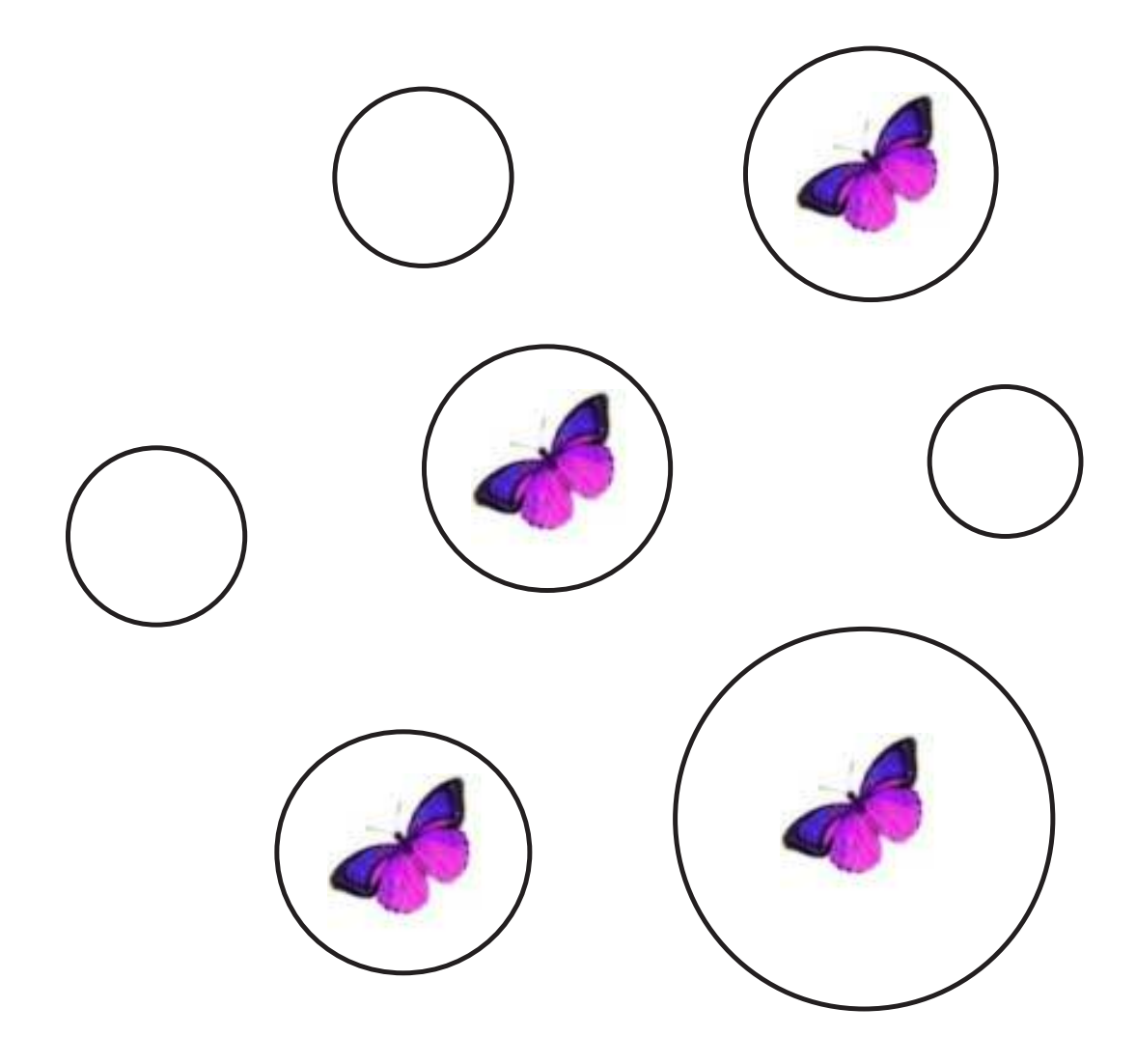

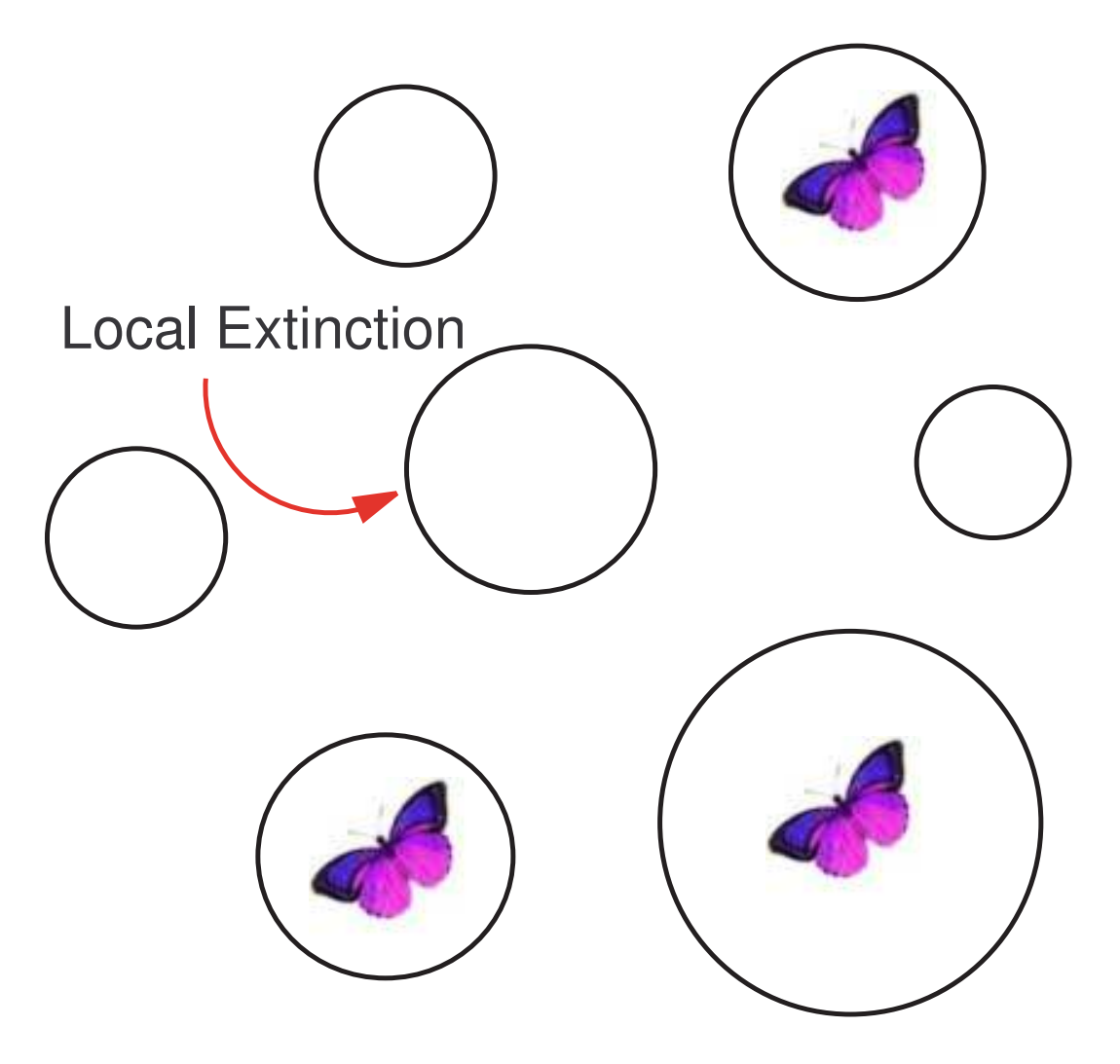

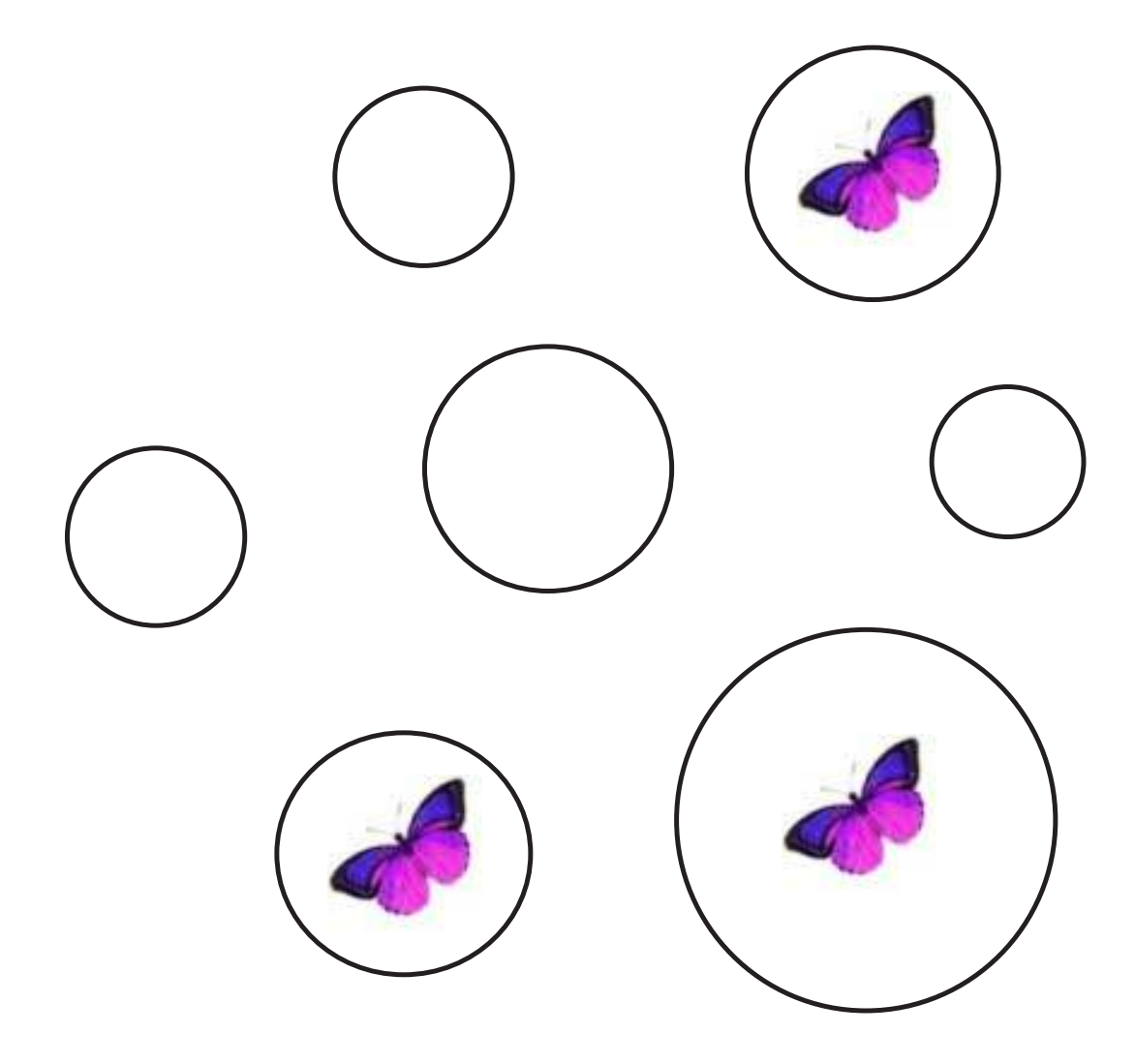

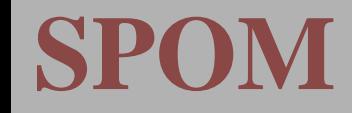

Suppose that there are  $n$  patches.

Let  $X_t^{(n)} = (X_{1,t}^{(n)}, \ldots, X_{n,t}^{(n)})$ , where  $X_{i,t}^{(n)}$  is a binary variable indicating whether or not patch  $i$  is occupied at time  $t.$ 

Suppose that there are  $n$  patches.

Let  $X_t^{(n)} = (X_{1,t}^{(n)}, \ldots, X_{n,t}^{(n)})$ , where  $X_{i,t}^{(n)}$  is a binary variable indicating whether or not patch  $i$  is occupied at time  $t.$ 

 $(X_t^{\left( n \right)},\,t = 0, 1, \dots)$  is assumed to be a Markov chain.

Suppose that there are  $n$  patches.

Let  $X_t^{(n)} = (X_{1,t}^{(n)}, \ldots, X_{n,t}^{(n)})$ , where  $X_{i,t}^{(n)}$  is a binary variable indicating whether or not patch  $i$  is occupied at time  $t.$ 

 $(X_t^{\left( n \right)},\,t = 0, 1, \dots)$  is assumed to be a Markov chain.

Colonization and extinction happen in distinct, successivephases.

For many species the propensity for colonization and local extinction is markedly different in different phases of theirlife cycle. Examples:

The Vernal pool fairy shrimp (Branchinecta lynchi) andthe California linderiella (Linderiella occidentalis), bothlisted under the Endangered Species Act (USA)

The Jasper Ridge population of Bay checkerspot butterfly (Euphydryas editha bayensis), now extinct

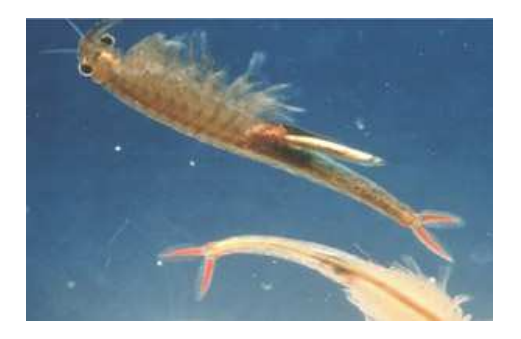

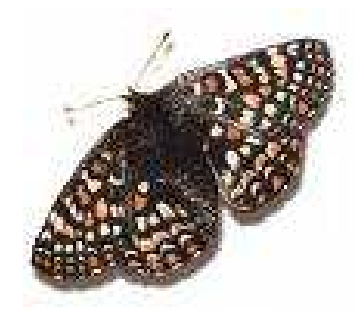

Colonization and extinction happen in distinct, successivephases.

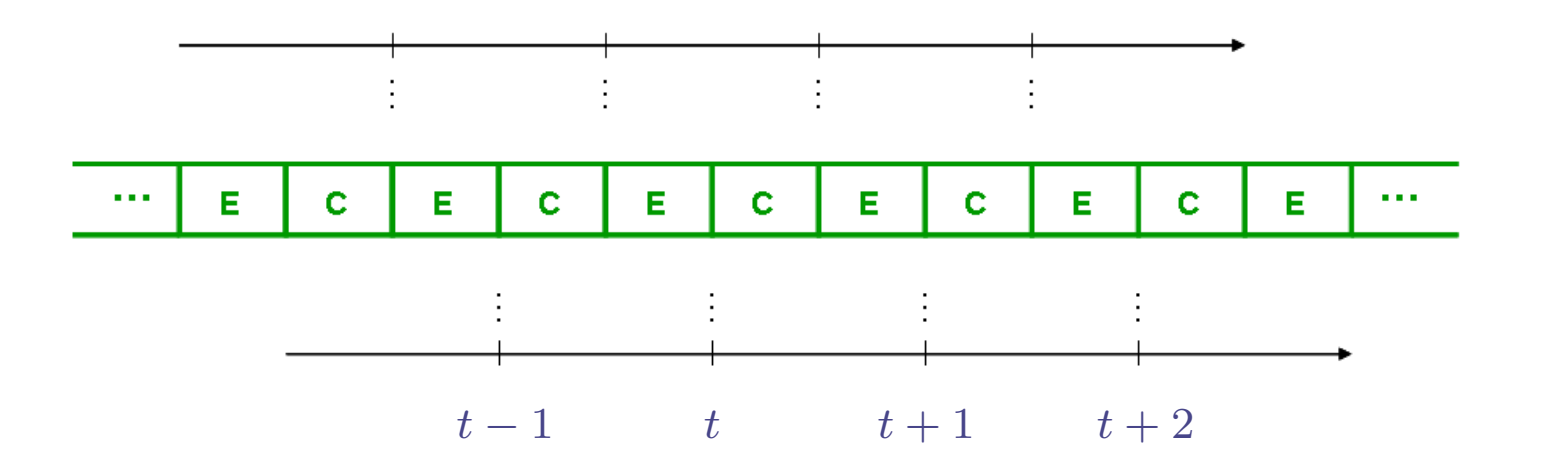

We will we assume that the population is observed after successive extinction phases (CE Model).

*Colonization*: unoccupied patch  $i$  becomes occupied with probability

$$
c\left(\frac{1}{n}\sum_{j=1}^n X_{j,t}^{(n)}d(z_i,z_j)a_j\right),\,
$$

where  $d(z,\tilde{z})\geq0$  measures the ease of movement between patches located at  $z$  and  $\tilde{z},$   $a_j$  is a weight related to the siz  $z$  and  $\tilde{z},$   $a_j$  is a weight related to the size of the patch  $j$  and  $c:[0,\infty)$   $c : [0, \infty) \to [0, 1]$  (called the colonisation<br>cing and Linschitz continuous, with function) is increasing and Lipschitz continuous, with $c(0) = 0$  and  $c'(0)>0.$ 

For simplicity, take  $d\equiv1$  and  $a\equiv$  $1.$  So,  $\ldots$ 

*Colonization*: unoccupied patch  $i$  becomes occupied with probability  $c(n^{-1}\sum_{i=1}^n X_{i\,t}^{\scriptscriptstyle(n)})$ , where  $c:[0,1]\rightarrow[0,1]$  (called 1 $\frac{1}{2} \sum_{i=1}^{n}$  $j=1$ the colonisation function) is increasing and Lipschitz  $X_{j,t}^{(n)}$ ), where  $c:[0,1]\rightarrow[0,1]$  (called<br>and in increasing and Lineabity continuous, with  $c(0) = 0$  and  $c'(0)>0.$ 

For simplicity, take  $d\equiv1$  and  $a\equiv$  $1.$  So,  $\ldots$ 

*Colonization*: unoccupied patch  $i$  becomes occupied with probability  $c(n^{-1}\sum_{i=1}^n X_{i\,t}^{\scriptscriptstyle(n)})$ , where  $c:[0,1]\rightarrow[0,1]$  (called the colonisation function) is increasing and Lipschitz 1 $\frac{1}{2} \sum_{i=1}^{n}$  $j=1$  $X_{j,t}^{(n)}$ ), where  $c:[0,1]\rightarrow[0,1]$  (called<br>and in increasing and Lineabity continuous, with  $c(0) = \mathfrak{d}$  and  $c'(0)>0.$ 

Proportion of patches occupied

For simplicity, take  $d\equiv1$  and  $a\equiv$  $1.$  So,  $\ldots$ 

*Colonization*: unoccupied patch  $i$  becomes occupied with probability  $c(n^{-1}\sum_{i=1}^n X_{i\,t}^{\scriptscriptstyle(n)})$ , where  $c:[0,1]\rightarrow[0,1]$  (called 1 $\frac{1}{2} \sum_{i=1}^{n}$  $j=1$ the colonisation function) is increasing and Lipschitz  $X_{j,t}^{(n)}$ ), where  $c:[0,1]\rightarrow[0,1]$  (called<br>and in increasing and Lineabity continuous, with  $c(0) = 0$  and  $c'(0)>0.$ 

*Colonization*: unoccupied patch  $i$  becomes occupied with probability  $c(n^{-1}\sum_{i=1}^n X_{i\,t}^{\scriptscriptstyle(n)})$ , where  $c:[0,1]\rightarrow[0,1]$  (called the colonisation function) is increasing and Lipschitz  $c($  $n^{-}$ 1 $\frac{1}{2}$  $\, n \,$  $j=1$  $X_{j,t}^{(n)}$ ), where  $c : [0,1] \rightarrow [0,1]$  (called<br>and in increasing and Lineabity continuous, with  $c(0) = 0$  and  $c^{\,\prime}(0)>0.$ 

Extinction: occupied patch  $i$  remains occupied independently with probability  $s_i$  (fixed or random).

 $\, n \,$  $n = 30$  patches

0 0 0 0 1 0 1 1 0 1 0 1 0 0 0 0 1 1 1 0 1 0 1 0 0 0 1 0 0 0

(11 patches occupied)

#### **SPOM - example**

 $n = 30, c(x) = 0.7x$ 

0 0 0 0 1 0 1 1 0 1 0 1 0 0 0 0 1 1 1 0 1 0 1 0 0 0 1 0 0 0

 $c(x) = c(\frac{11}{30}) = 0.7 \times$  $0.36 = 0.256$   $n = 30, c(x) = 0.7x$ 

#### 0 0 0 0 1 0 1 0 1 0 1 0 0 0 0 1 1 1 0 1 0 1 0 0 0 1 0 0 0 C 1 0 0 0 1 1 1 1 0 1 0 1 0 0 0 0 1 1 1 1 1 1 1 1 0 0 0 1 0 1 0

 $n = 30, c(x) = 0.7x$ 

#### 0 0 0 0 1 0 1 1 0 0 0 1 0 0 0 0 1 1 1 0 1 0 1 0 0 0 1 0 0 0 C <sup>1</sup> 0 0 0 <sup>1</sup> <sup>1</sup> <sup>1</sup> <sup>1</sup> 0 <sup>1</sup> 0 <sup>1</sup> 0 0 0 0 <sup>1</sup> <sup>1</sup> <sup>1</sup> <sup>1</sup> <sup>1</sup> <sup>1</sup> <sup>1</sup> 0 0 0 <sup>1</sup> 0 <sup>1</sup> 0

#### 0 0 0 0 1 0 1 1 0 0 0 1 0 0 0 0 1 1 1 0 1 0 1 0 0 0 1 0 0 0 C <sup>1</sup> 0 0 0 <sup>1</sup> <sup>1</sup> <sup>1</sup> <sup>1</sup> 0 <sup>1</sup> 0 <sup>1</sup> 0 0 0 0 <sup>1</sup> <sup>1</sup> <sup>1</sup> <sup>1</sup> <sup>1</sup> <sup>1</sup> <sup>1</sup> 0 0 0 <sup>1</sup> 0 <sup>1</sup> 0 0.60 0.56 0.63 0.62 0.52 0.61 0.68 0.49 0.49 0.49 0.500.41 0.59 0.63 0.60 0.61

[Survival probabilities listed for occupied patches only]

0 0 0 0 1 0 1 1 0 1 0 1 0 0 0 0 1 1 1 0 1 0 1 0 0 0 1 0 0 0 C 1 0 0 0 1 1 1 1 0 1 0 1 0 0 0 0 1 1 1 1 1 1 1 1 0 0 0 1 0 1 0 E 0 <sup>0</sup> <sup>0</sup> <sup>0</sup> <sup>1</sup> <sup>0</sup> <sup>0</sup> <sup>1</sup> <sup>0</sup> <sup>1</sup> <sup>0</sup> <sup>1</sup> <sup>0</sup> <sup>0</sup> <sup>0</sup> <sup>0</sup> <sup>1</sup> 0 <sup>1</sup> <sup>1</sup> <sup>1</sup> <sup>1</sup> 0 <sup>0</sup> <sup>0</sup> <sup>0</sup> 0 <sup>0</sup> <sup>1</sup> <sup>0</sup>

0 0 0 0 1 0 1 1 0 1 0 1 0 0 0 0 1 1 1 0 1 0 1 0 0 0 1 0 0 0 C <sup>1</sup> 0 0 0 <sup>1</sup> <sup>1</sup> <sup>1</sup> <sup>1</sup> 0 <sup>1</sup> 0 <sup>1</sup> 0 0 0 0 <sup>1</sup> <sup>1</sup> <sup>1</sup> <sup>1</sup> <sup>1</sup> <sup>1</sup> <sup>1</sup> 0 0 0 <sup>1</sup> 0 <sup>1</sup> 0E 0 0 0 0 1 0 0 1 0 1 0 1 0 0 0 0 1 0 1 1 1 1 0 0 0 0 0 0 1 0

0 0 0 0 1 0 1 1 0 1 0 1 0 0 0 0 1 1 1 0 1 0 1 0 0 0 1 0 0 0 C <sup>1</sup> 0 0 0 <sup>1</sup> <sup>1</sup> <sup>1</sup> <sup>1</sup> 0 <sup>1</sup> 0 <sup>1</sup> 0 0 0 0 <sup>1</sup> <sup>1</sup> <sup>1</sup> <sup>1</sup> <sup>1</sup> <sup>1</sup> <sup>1</sup> 0 0 0 <sup>1</sup> 0 <sup>1</sup> 0E 0 0 0 0 1 0 0 1 0 1 0 1 0 0 0 0 1 0 1 1 1 1 0 0 0 0 0 0 1 0

 $c(x) = c(\frac{10}{30}) = 0.7 \times$  $0.\dot{3} = 0.2\dot{3}$ 

0 0 0 0 1 0 1 1 0 1 0 1 0 0 0 0 1 1 1 0 1 0 1 0 0 0 1 0 0 0 C <sup>1</sup> 0 0 0 <sup>1</sup> <sup>1</sup> <sup>1</sup> <sup>1</sup> 0 <sup>1</sup> 0 <sup>1</sup> 0 0 0 0 <sup>1</sup> <sup>1</sup> <sup>1</sup> <sup>1</sup> <sup>1</sup> <sup>1</sup> <sup>1</sup> 0 0 0 <sup>1</sup> 0 <sup>1</sup> 0 E 0 00 <sup>0</sup> <sup>1</sup> <sup>0</sup> <sup>0</sup> <sup>1</sup> 0 <sup>1</sup> <sup>0</sup> <sup>1</sup> <sup>0</sup> <sup>0</sup> 0 <sup>0</sup> <sup>1</sup> 0 <sup>1</sup> <sup>1</sup> <sup>1</sup> <sup>1</sup> <sup>0</sup> <sup>0</sup> <sup>0</sup> <sup>0</sup> <sup>0</sup> <sup>0</sup> <sup>1</sup> <sup>0</sup> C <sup>0</sup> <sup>0</sup> 1 <sup>0</sup> <sup>1</sup> <sup>0</sup> <sup>0</sup> <sup>1</sup> 1 <sup>1</sup> <sup>0</sup> <sup>1</sup> <sup>0</sup> <sup>0</sup> 1 <sup>0</sup> <sup>1</sup> 1 <sup>1</sup> <sup>1</sup> <sup>1</sup> <sup>1</sup> <sup>0</sup> <sup>0</sup> <sup>0</sup> <sup>0</sup> <sup>0</sup> <sup>0</sup> <sup>1</sup> <sup>0</sup>

0 0 0 0 1 0 1 1 0 1 0 1 0 0 0 0 1 1 1 0 1 0 1 0 0 0 1 0 0 0 C <sup>1</sup> 0 0 0 <sup>1</sup> <sup>1</sup> <sup>1</sup> <sup>1</sup> 0 <sup>1</sup> 0 <sup>1</sup> 0 0 0 0 <sup>1</sup> <sup>1</sup> <sup>1</sup> <sup>1</sup> <sup>1</sup> <sup>1</sup> <sup>1</sup> 0 0 0 <sup>1</sup> 0 <sup>1</sup> E 0 0 0 0 1 0 0 1 0 1 0 1 0 0 0 0 1 0 1 1 1 1 0 0 0 0 0 0 1 C 0 0 <sup>1</sup> 0 <sup>1</sup> 0 0 <sup>1</sup> <sup>1</sup> <sup>1</sup> 0 <sup>1</sup> 0 0 <sup>1</sup> 0 <sup>1</sup> <sup>1</sup> <sup>1</sup> <sup>1</sup> <sup>1</sup> <sup>1</sup> 0 0 0 0 0 0 <sup>1</sup>

0 0 0 0 1 0 1 1 0 1 0 1 0 0 0 0 1 1 1 0 1 0 1 0 0 0 1 0 0 0 C <sup>1</sup> 0 0 0 <sup>1</sup> <sup>1</sup> <sup>1</sup> <sup>1</sup> 0 <sup>1</sup> 0 <sup>1</sup> 0 0 0 0 <sup>1</sup> <sup>1</sup> <sup>1</sup> <sup>1</sup> <sup>1</sup> <sup>1</sup> <sup>1</sup> 0 0 0 <sup>1</sup> 0 <sup>1</sup> 0 E 0 0 0 0 1 0 0 1 0 1 0 1 0 0 0 0 1 0 1 1 1 1 0 0 0 0 0 0 1 0 C 0 01 <sup>0</sup> <sup>1</sup> <sup>0</sup> <sup>0</sup> <sup>1</sup> 1 <sup>1</sup> <sup>0</sup> <sup>1</sup> <sup>0</sup> <sup>0</sup> 1011 <sup>1</sup> <sup>1</sup> <sup>1</sup> <sup>1</sup> <sup>0</sup> <sup>0</sup> <sup>0</sup> <sup>0</sup> <sup>0</sup> <sup>0</sup> <sup>1</sup> <sup>0</sup> E <sup>0</sup> <sup>0</sup> 0 <sup>0</sup> <sup>1</sup> <sup>0</sup> <sup>0</sup> <sup>1</sup> 0 <sup>1</sup> <sup>0</sup> <sup>1</sup> <sup>0</sup> <sup>0</sup> 0001 <sup>0</sup> <sup>0</sup> <sup>0</sup> <sup>1</sup> <sup>0</sup> <sup>0</sup> <sup>0</sup> <sup>0</sup> <sup>0</sup> <sup>0</sup> <sup>1</sup> <sup>0</sup>

0 0 0 0 1 0 1 1 0 1 0 1 0 0 0 0 1 1 1 0 1 0 1 0 0 0 1 0 0 0 C <sup>1</sup> 0 0 0 <sup>1</sup> <sup>1</sup> <sup>1</sup> <sup>1</sup> 0 <sup>1</sup> 0 <sup>1</sup> 0 0 0 0 <sup>1</sup> <sup>1</sup> <sup>1</sup> <sup>1</sup> <sup>1</sup> <sup>1</sup> <sup>1</sup> 0 0 0 <sup>1</sup> 0 <sup>1</sup> E 0 0 0 0 1 0 0 1 0 1 0 1 0 0 0 0 1 0 1 1 1 1 0 0 0 0 0 0 1 C 0 0 <sup>1</sup> 0 <sup>1</sup> 0 0 <sup>1</sup> <sup>1</sup> <sup>1</sup> 0 <sup>1</sup> 0 0 <sup>1</sup> 0 <sup>1</sup> <sup>1</sup> <sup>1</sup> <sup>1</sup> <sup>1</sup> <sup>1</sup> 0 0 0 0 0 0 <sup>1</sup> E 0 0 0 0 1 0 0 1 0 1 0 1 0 0 0 0 0 1 0 0 0 1 0 0 0 0 0 0 1

.

.

.

 $n = 30, c(x) = 0.7x$  $x$  and  $s_i \thicksim$  $\sim$  Beta $(25.2, 19.8)$   $(\mathbb{E}s_i$  $i = 0.56$ 

0 0 0 0 1 0 1 1 0 1 0 1 0 0 0 0 1 1 1 0 1 0 1 0 0 0 1 0 0 0 C <sup>1</sup> 0 0 0 <sup>1</sup> <sup>1</sup> <sup>1</sup> <sup>1</sup> 0 <sup>1</sup> 0 <sup>1</sup> 0 0 0 0 <sup>1</sup> <sup>1</sup> <sup>1</sup> <sup>1</sup> <sup>1</sup> <sup>1</sup> <sup>1</sup> 0 0 0 <sup>1</sup> 0 <sup>1</sup> E 0 0 0 0 1 0 0 1 0 1 0 1 0 0 0 0 1 0 1 1 1 1 0 0 0 0 0 0 1 C 0 0 <sup>1</sup> 0 <sup>1</sup> 0 0 <sup>1</sup> <sup>1</sup> <sup>1</sup> 0 <sup>1</sup> 0 0 <sup>1</sup> 0 <sup>1</sup> <sup>1</sup> <sup>1</sup> <sup>1</sup> <sup>1</sup> <sup>1</sup> 0 0 0 0 0 0 <sup>1</sup> E 0 0 0 0 1 0 0 1 0 1 0 1 0 0 0 0 0 1 0 0 0 1 0 0 0 0 0 0 1

C 0 0 0 0 <sup>1</sup> 0 0 0 0 0 0 0 0 0 0 0 <sup>1</sup> 0 0 0 0 0 0 0 0 0 0 0 0 0E 0 0 0 0 0 0 0 0 0 0 0 0 0 0 0 0 0 0 0 0 0 0 0 0 0 0 0 0 0 0

#### **SPOM**

The evolution of the process can be summarized by

$$
X_{i,t+1}^{(n)} \stackrel{d}{=} \text{Bin}\Big(X_{i,t}^{(n)} + \text{Bin}\Big(1 - X_{i,t}^{(n)}, c\big(\frac{1}{n}\sum_{j=1}^n X_{j,t}^{(n)}\big)\Big), s_i\Big),
$$

<sup>a</sup> "Chain Bernoulli" structure.

In the *homogeneous case*, where  $s_i=s$ each  $i$ , the *number*  $N_t^{(n)}$  *of occupied patches at time*  $t$  *is*  $s$  is the same for Markovian, and, letting the initial number  $N_0^{(n)}$  of occupi patches grow at the same rate as  $n$  we ar  $\mathbf{v}_0^{(n)}$  of occupied  $\overline{n}$  we arrive at:

**Theorem** If  $N_0^{(n)}$  $\frac{p_0^{(n)}}{0}$  /  $n \stackrel{p}{\rightarrow} x_0$  $_{0}$  (a constant), then

$$
N_t^{(n)}/n \stackrel{p}{\to} x_t, \quad \text{for all } t \ge 1,
$$

with  $(x_t)$  determined by  $x_{t+1}=$  $f(x_t)$ , where

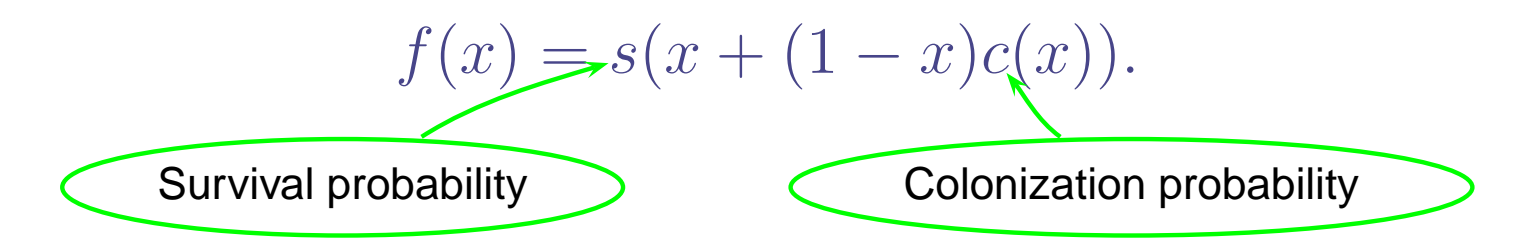

#### **CE Model - Evanescence**

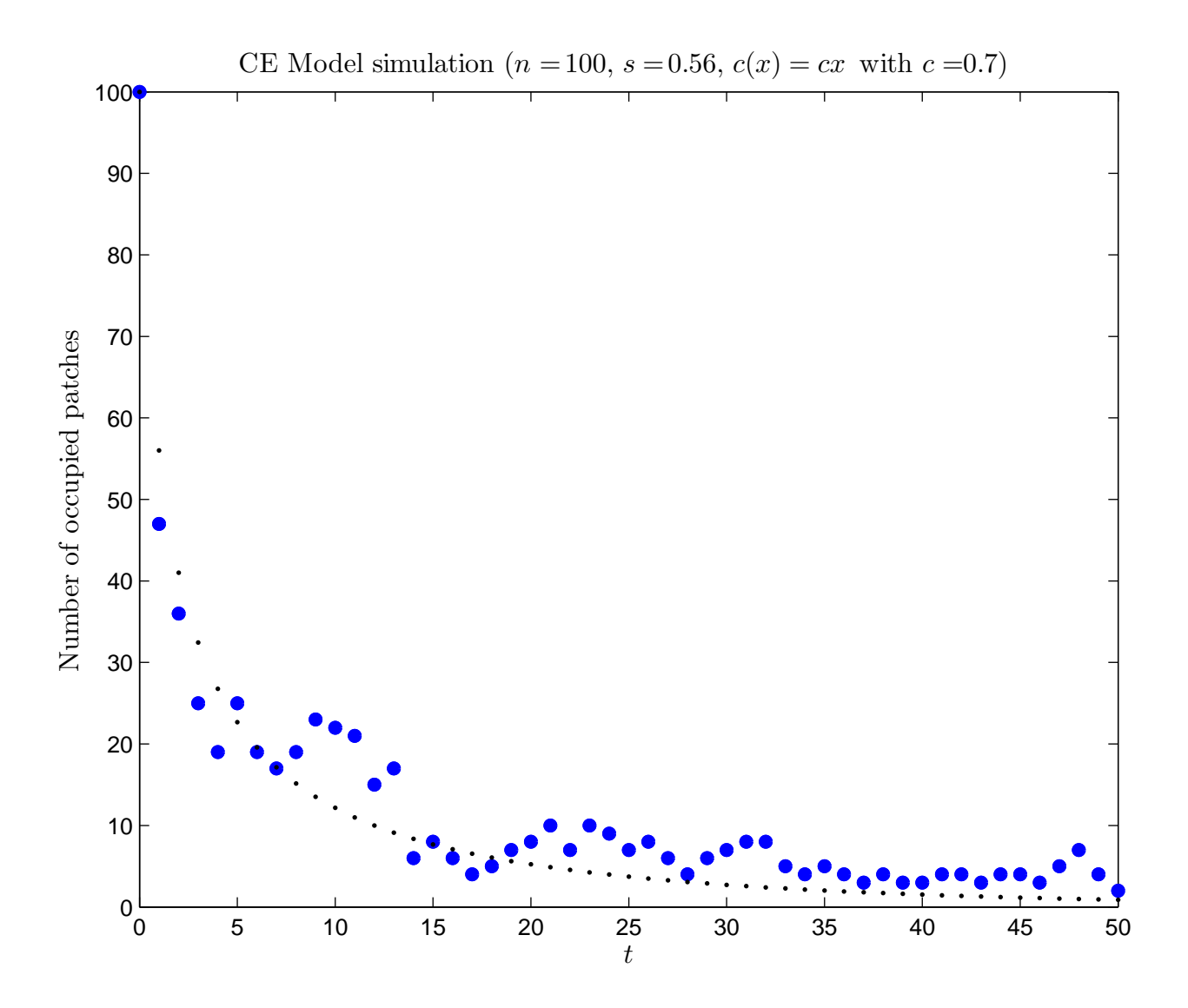

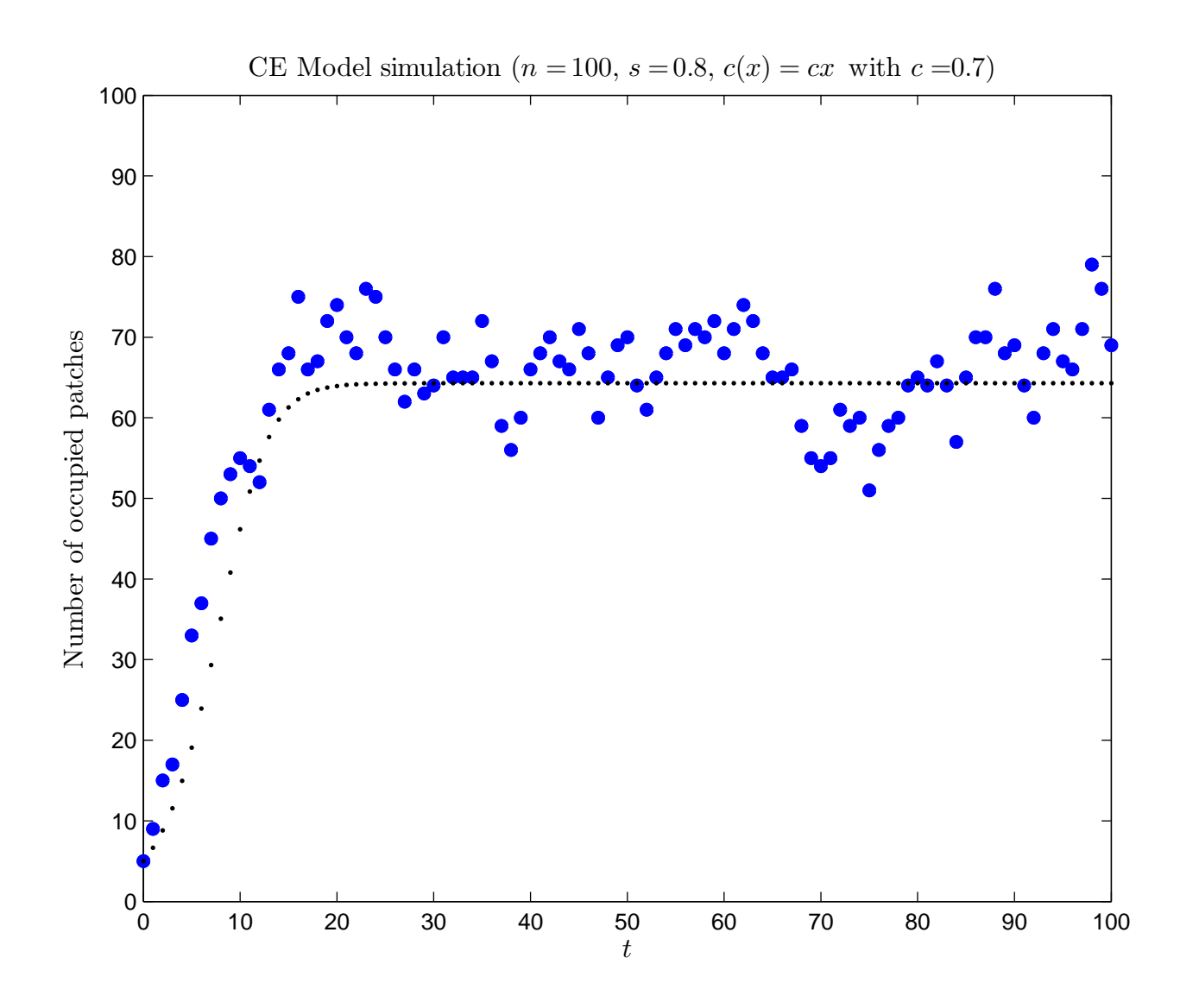

 $x_{t+1} = f(x_t)$ , where  $f(x) = s(x + (1-x)c(x))$ .

Evanescence:  $1 + c'(0) \leq 1/s$ . 0 is the unique fixed point in  $\left[0, 1\right]$ . It is stable.

Quasi stationarity:  $1 + c'(0) > 1/s$ . There are two fixed points in  $[0,1]$ :  $0$  (unstable) and  $x^* \in (0,1)$  (stable).

### $x_{t+1} = f(x_t)$ , where  $f(x) = s(x + (1-x)c(x))$ .

**Evanescence:**  $1 + c'(0) \le 1/s$ . 0 is the unique fixed point in  $\left[0, 1\right]$ . It is stable.

**Quasi stationarity:**  $1 + c'(0) > 1/s$ . There are two fixed points in  $[0,1]$ :  $0$  (unstable) and  $x^* \in (0,1)$  (stable).

#### **CE Model - Evanescence**

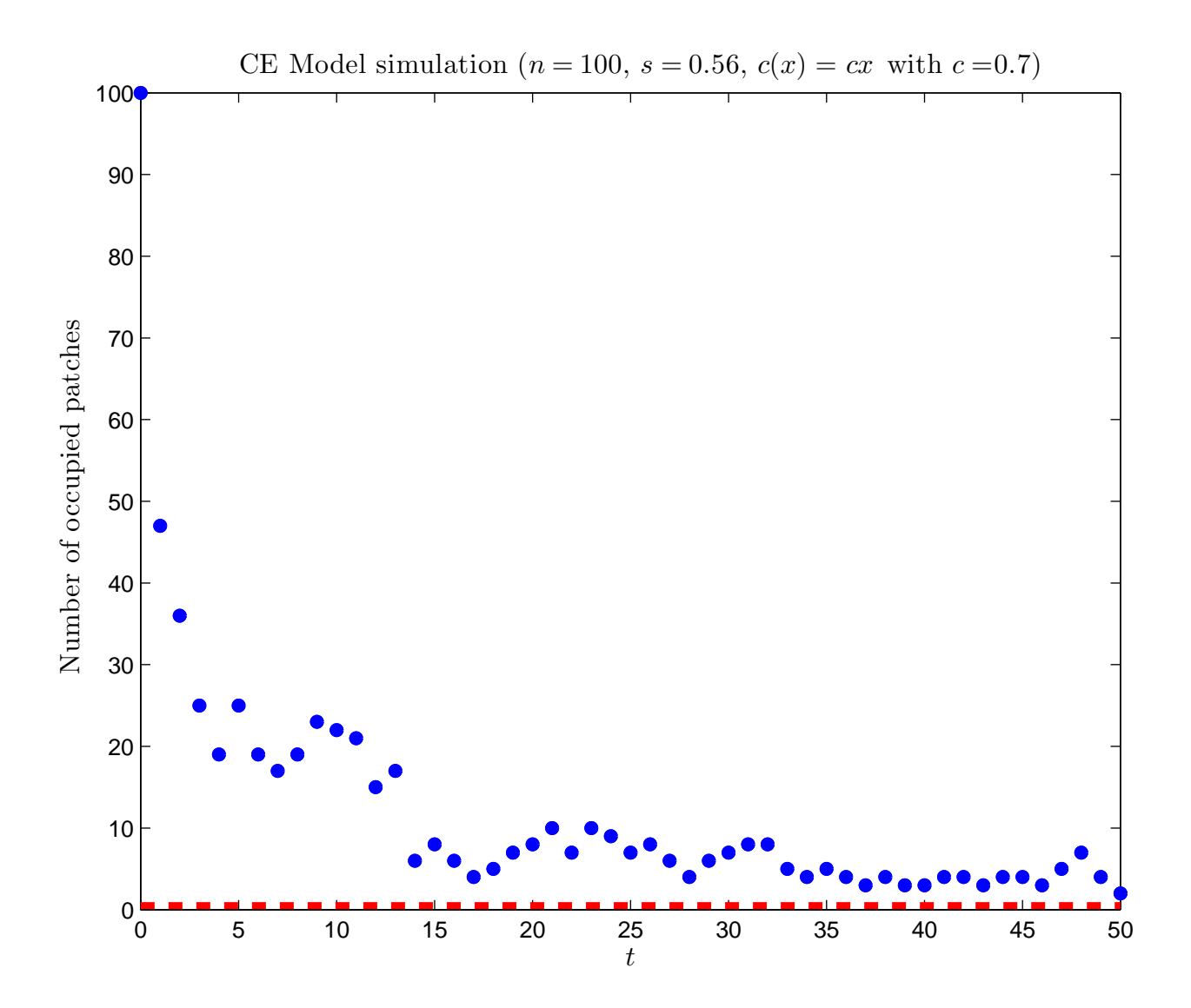

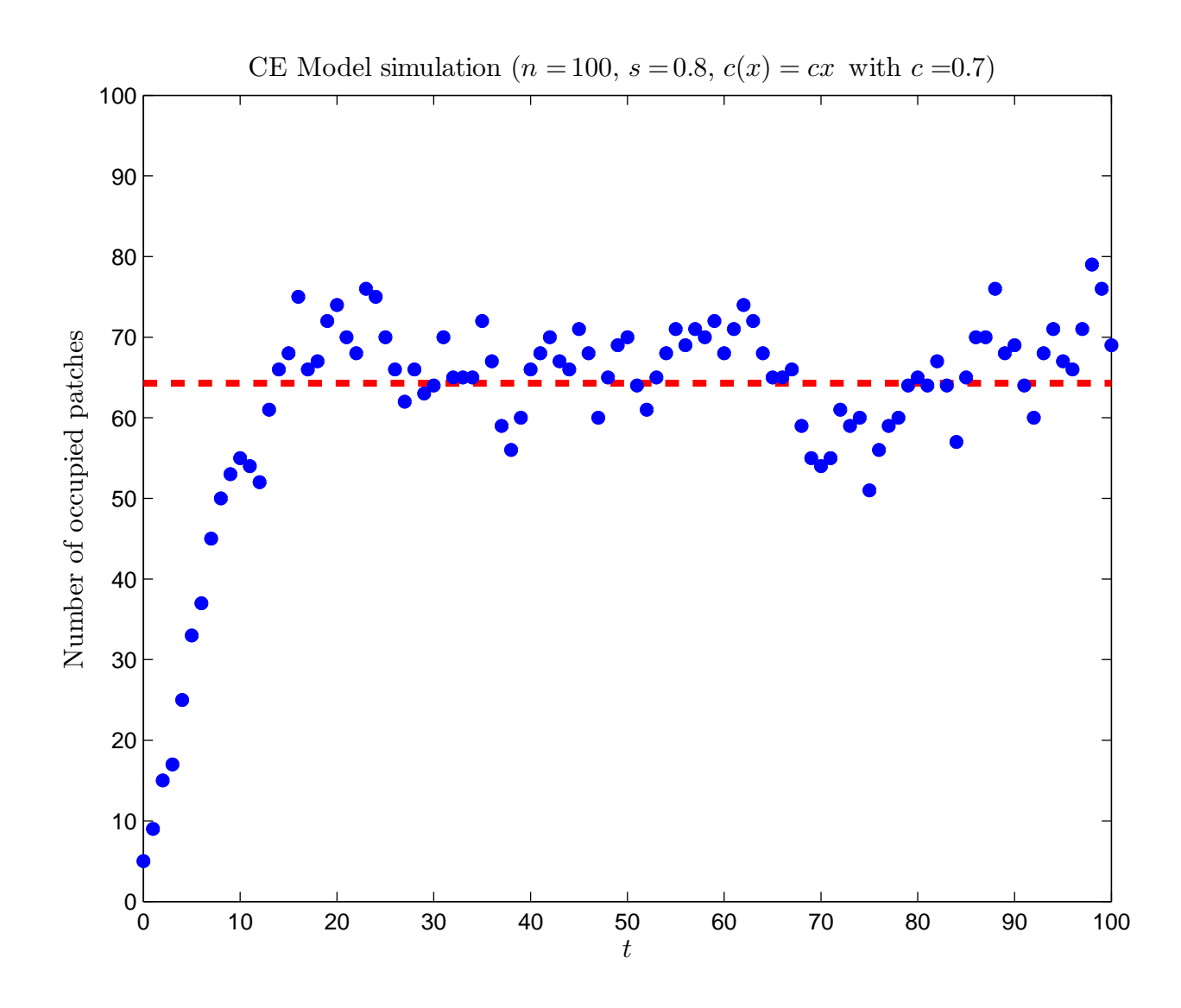

Returning to the general case, where patch survival probabilities  $(s_i)$  are *random* and *patch dependent*, and we<br>keep track of which patches are escupied keep track of which patches are occupied . . .

$$
X_{i,t+1}^{(n)} \stackrel{d}{=} \text{Bin}\Big(X_{i,t}^{(n)} + \text{Bin}\Big(1 - X_{i,t}^{(n)}, c\big(\frac{1}{n}\sum_{j=1}^n X_{j,t}^{(n)}\big)\Big), s_i\Big).
$$

Treat the collection of patch survival probabilities and thoseof *occupied patches* at time  $t$  as point processes on  $[0, 1].$ 

Treat the collection of patch survival probabilities and thoseof *occupied patches* at time  $t$  as point processes on  $[0, 1].$ 

Define sequences  $(\sigma_n)$  and  $(\mu_{n,t})$  of random measures by

 $\sigma_n(B) = \#\{s_i \in B\}/n, \qquad B \in \mathcal{B}([0,1]),$ 

 $\mu_{n,t}(B) = \#\{s_i \in B : X_{i,t}^{(n)} = 1\}/n, \qquad B \in \mathcal{B}([0,1]).$ 

Treat the collection of patch survival probabilities and thoseof *occupied patches* at time  $t$  as point processes on  $[0, 1].$ 

Define sequences  $(\sigma_n)$  and  $(\mu_{n,t})$  of random measures by

 $\sigma_n(B) = \#\{s_i \in B\}/n, \qquad B \in \mathcal{B}([0,1]),$ 

 $\mu_{n,t}(B) = \#\{s_i \in B : X_{i,t}^{(n)} = 1\}/n, \qquad B \in \mathcal{B}([0,1]).$ 

Treat the collection of patch survival probabilities and thoseof *occupied patches* at time  $t$  as point processes on  $[0, 1].$ 

Define sequences  $(\sigma_n)$  and  $(\mu_{n,t})$  of random measures by

 $\sigma_n(B) = \#\{s_i \in B\}/n, \qquad B \in \mathcal{B}([0,1]),$ 

 $\mu_{n,t}(B) = \#\{s_i \in B : X_{i,t}^{(n)} = 1\}/n, \qquad B \in \mathcal{B}([0,1]).$ 

Treat the collection of patch survival probabilities and thoseof *occupied patches* at time  $t$  as point processes on  $[0, 1].$ 

Define sequences  $(\sigma_n)$  and  $(\mu_{n,t})$  of random measures by

 $\sigma_n(B) = \#\{s_i \in B\}/n, \qquad B \in \mathcal{B}([0,1]),$ 

$$
\mu_{n,t}(B) = \#\{s_i \in B : X_{i,t}^{(n)} = 1\}/n, \qquad B \in \mathcal{B}([0,1]).
$$

We are going to suppose that  $\sigma_n$  $\emph{d}$  $\to \sigma$  $\sigma$  for some non-random (probability) measure  $\sigma.$ 

Treat the collection of patch survival probabilities and thoseof *occupied patches* at time  $t$  as point processes on  $[0, 1].$ 

Define sequences  $(\sigma_n)$  and  $(\mu_{n,t})$  of random measures by

 $\sigma_n(B) = \#\{s_i \in B\}/n, \qquad B \in \mathcal{B}([0,1]),$ 

$$
\mu_{n,t}(B) = \# \{ s_i \in B : X_{i,t}^{(n)} = 1 \}/n, \qquad B \in \mathcal{B}([0,1]).
$$

We are going to suppose that  $\sigma_n$  $\emph{d}$  $\to \sigma$  $\sigma$  for some non-random (probability) measure  $\sigma.$ 

Think of  $\sigma$  $\sigma$  as being the distribution of survival probabilities. In the earlier simulation  $\sigma$  $\sigma$  was a Beta $(25.2,\,19.8)$  distribution.

Equivalently, we may define  $(\sigma_n)$  and  $(\mu_{n,t})$  by

$$
\int h(s)\sigma_n(ds) = \frac{1}{n} \sum_{i=1}^n h(s_i)
$$

$$
\int h(s)\mu_{n,t}(ds) = \frac{1}{n} \sum_{i=1}^n X_{i,t}^{(n)} h(s_i),
$$

for  $h$  in  $C^{+}([0, 1])$ , the class of continuous functions that map  $[0, 1]$  to  $[0, \infty)$ .

Equivalently, we may define  $(\sigma_n)$  and  $(\mu_{n,t})$  by

$$
\int h(s)\sigma_n(ds) = \frac{1}{n} \sum_{i=1}^n h(s_i)
$$

$$
\int h(s)\mu_{n,t}(ds) = \frac{1}{n} \sum_{i=1}^n X_{i,t}^{(n)} h(s_i),
$$

for  $h$  in  $C^{+}([0, 1])$ , the class of continuous functions that map  $[0, 1]$  to  $[0, \infty)$ . For example  $(h \equiv 1)$ ,

$$
\int \mu_{n,t}(ds) = \frac{1}{n} \sum_{i=1}^n X_{i,t}^{(n)} \quad \text{(proportion occupied)}.
$$

#### **A measure-valued difference equation**

**Theorem** Suppose that  $\sigma_n$  $\emph{d}$  $\to \sigma$  $\sigma$  and  $\mu_{n,0}$  $\,d$  $\rightarrow \mu_0$   $_0$  for some non-random measures  $\sigma$  $\mathbf{r}$  and  $\mathbf{r}$  and  $\mathbf{r}$  and  $\mathbf{r}$  and  $\mathbf{r}$  and  $\mathbf{r}$  and  $\mathbf{r}$  $\sigma$  and  $\mu_0$ . Then,  $\mu_{n,t}$  $\displaystyle d$  $\stackrel{a}{\rightarrow} \mu_t$  for all  $t = 1, 2, \ldots$  , where  $\mu_t$  is defined by the following recursion: for  $h\in C^+([0, 1]),$ 

$$
\int h(s)\mu_{t+1}(ds) = (1 - c_t) \int sh(s)\mu_t(ds) + c_t \int sh(s)\sigma(ds),
$$

where  $c_t=c\left(\mu_t([0, 1])\right)=c$  $\left(\int \mu_t(ds)\right)$ 

#### **CE Model (homogeneous) - Evanescence**

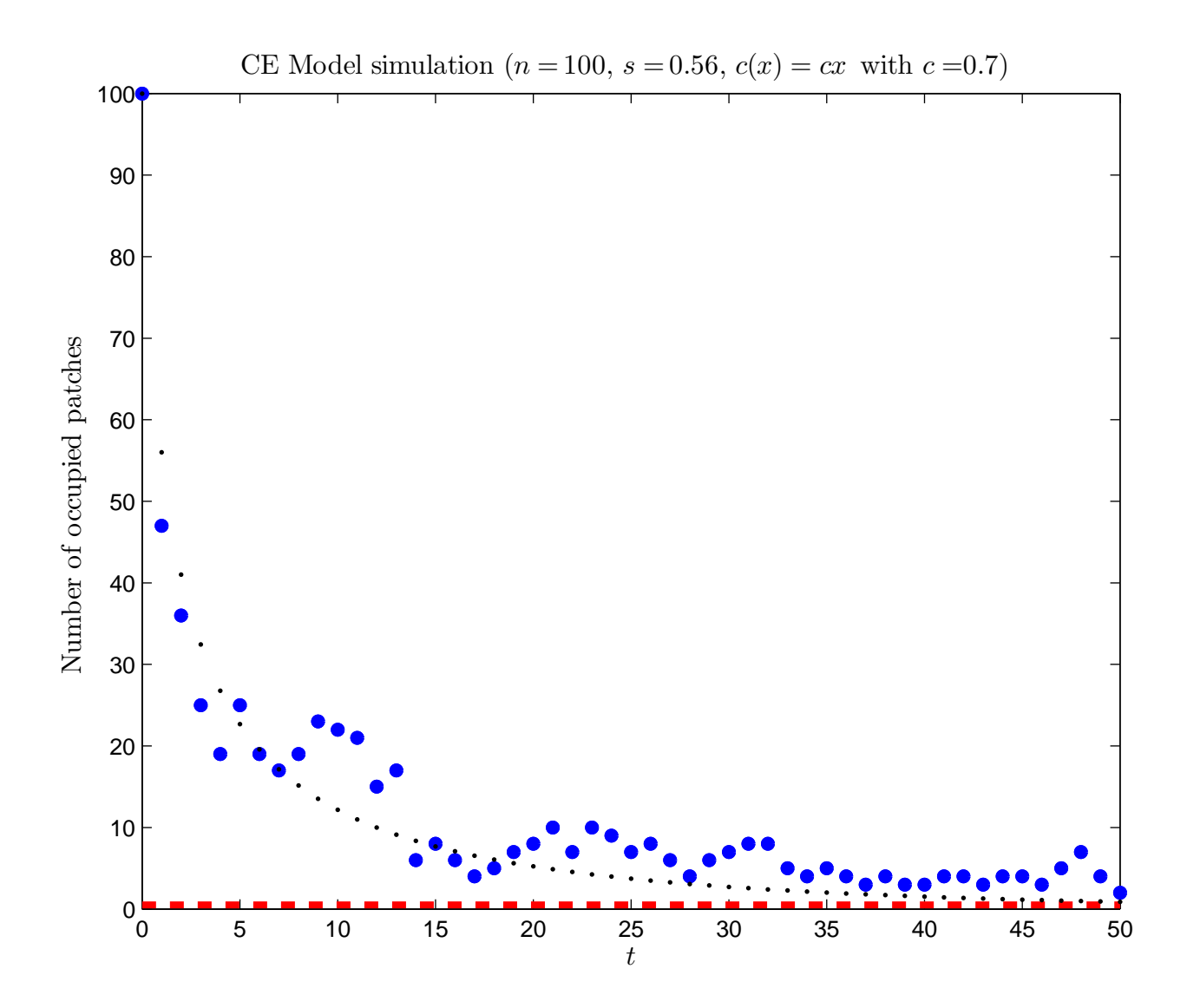

#### **CE Model - Evanescence**

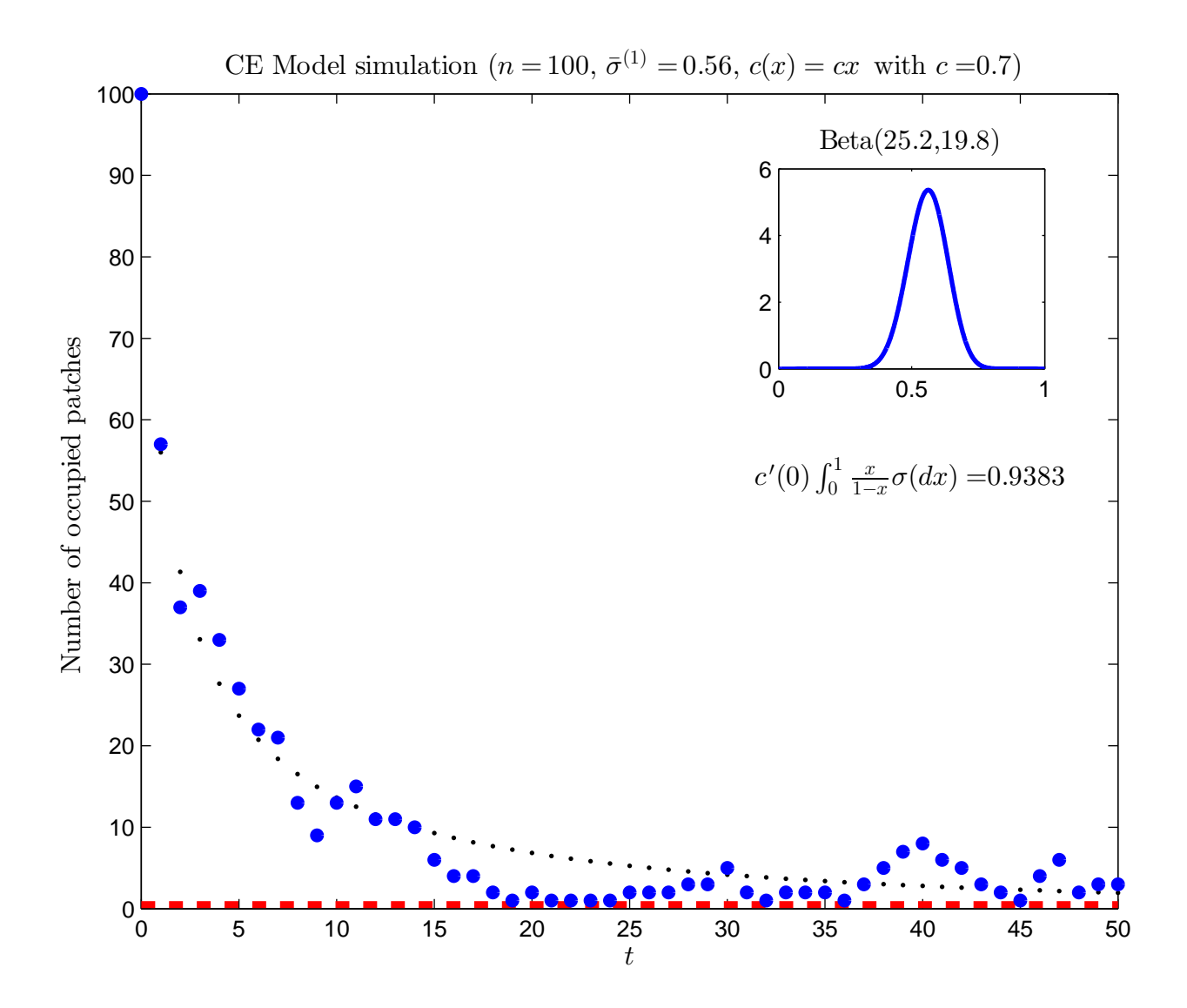

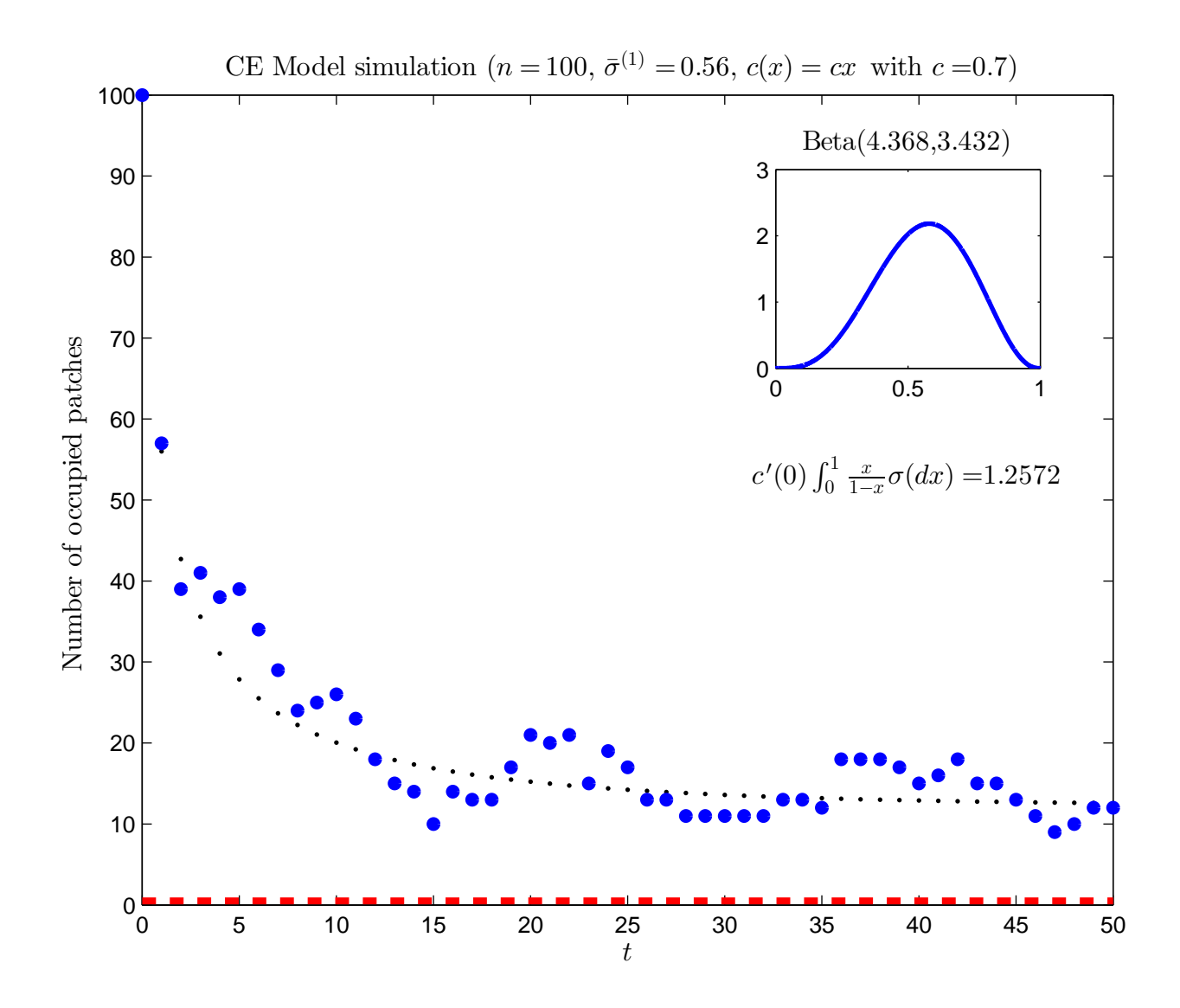

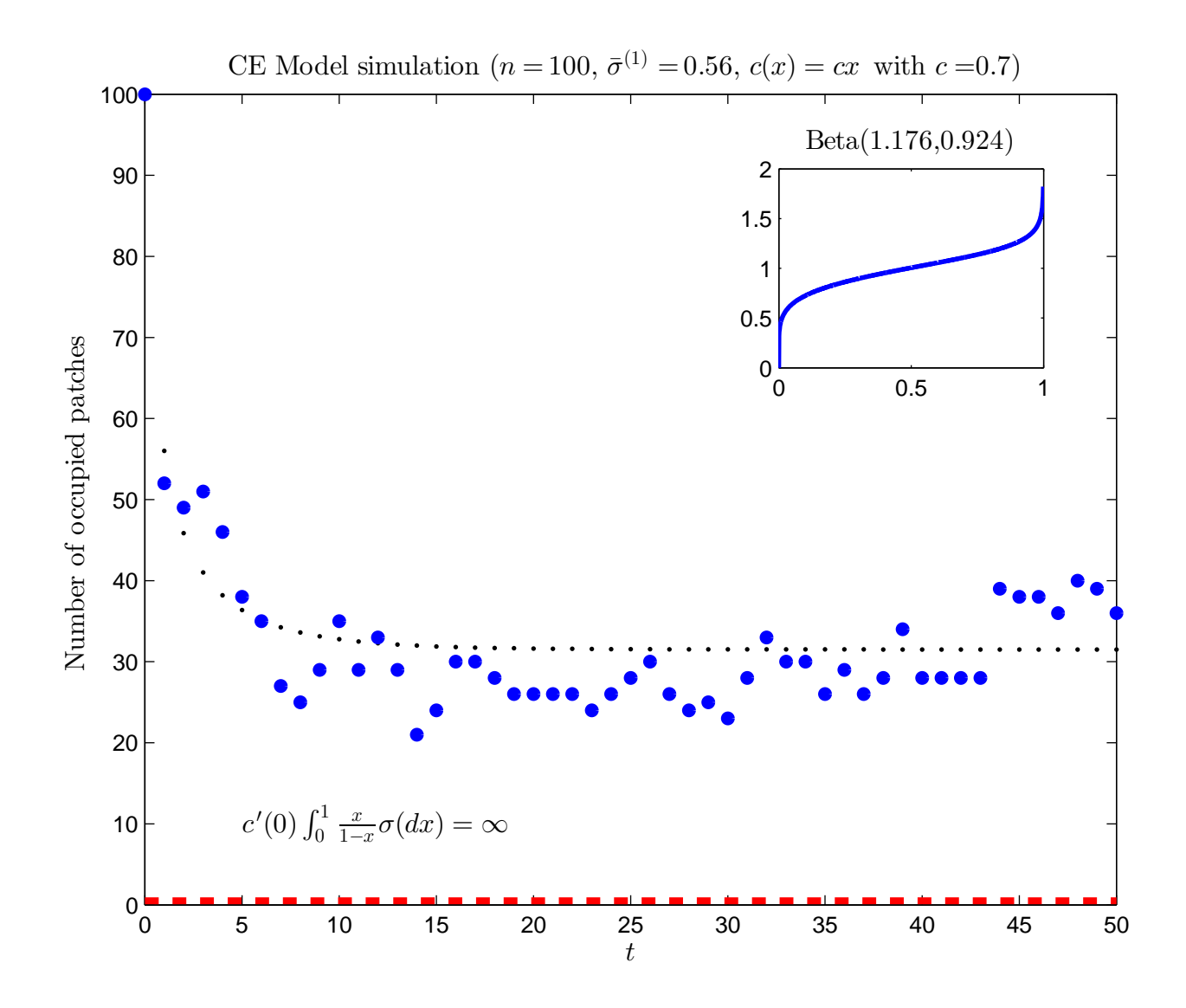

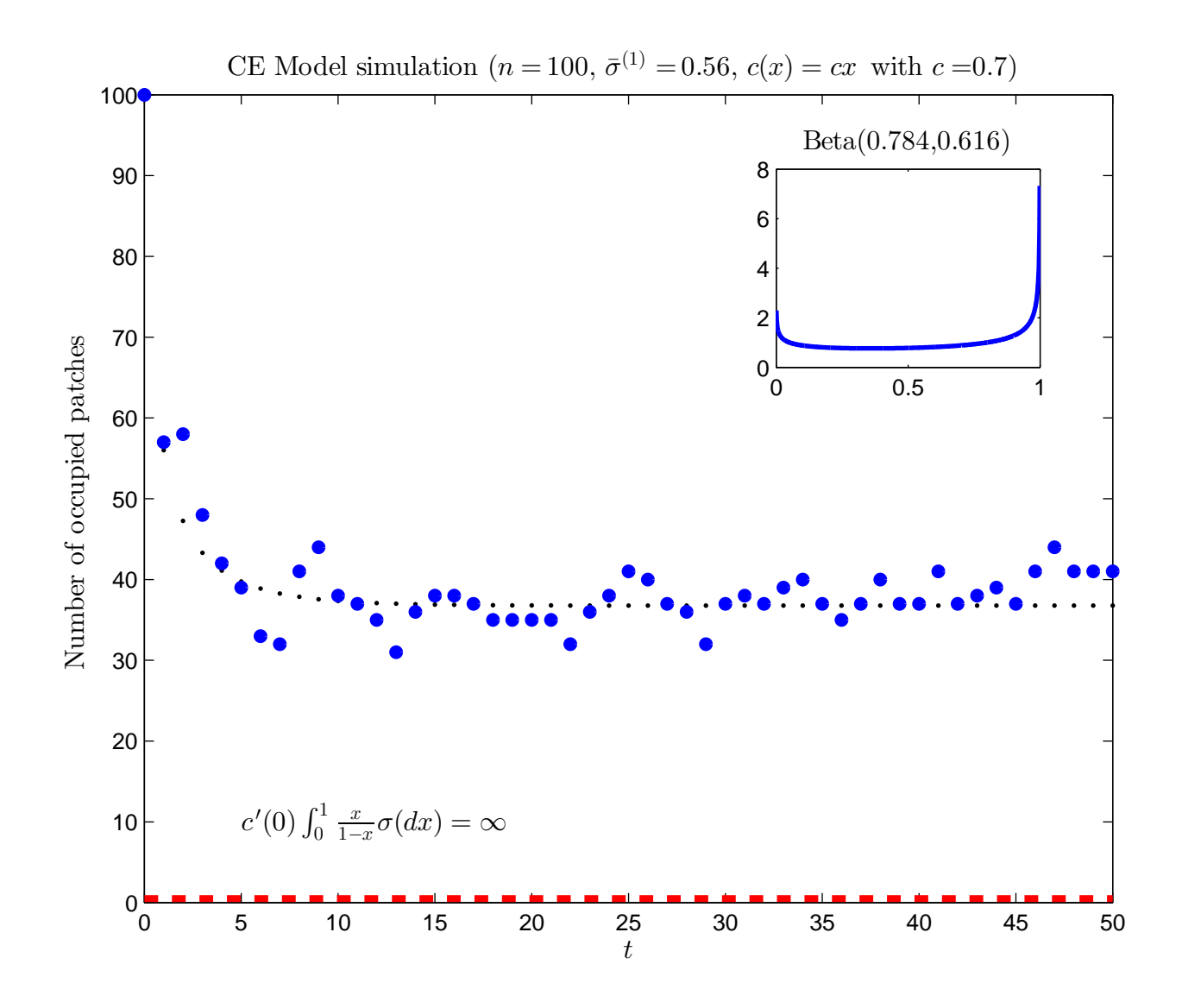

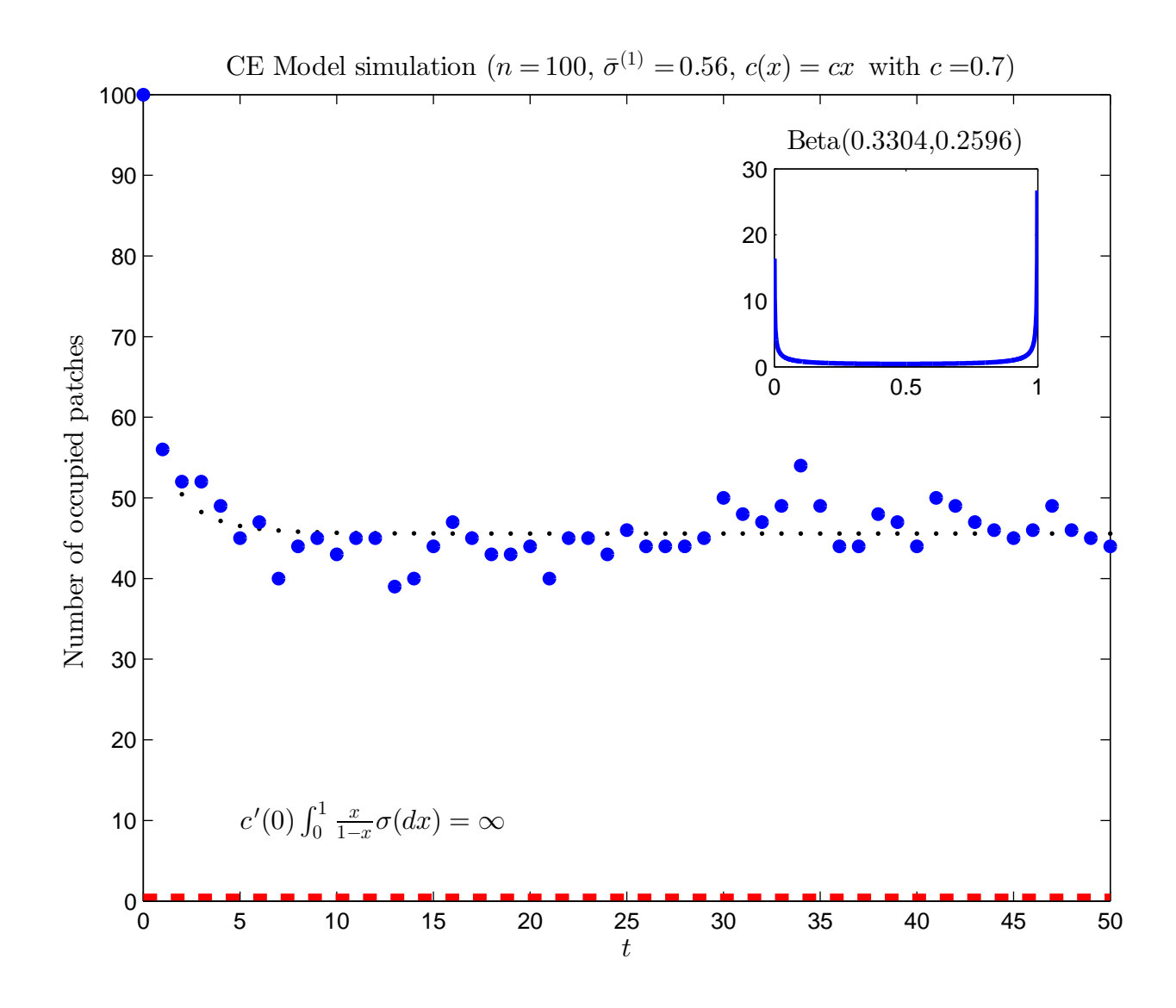

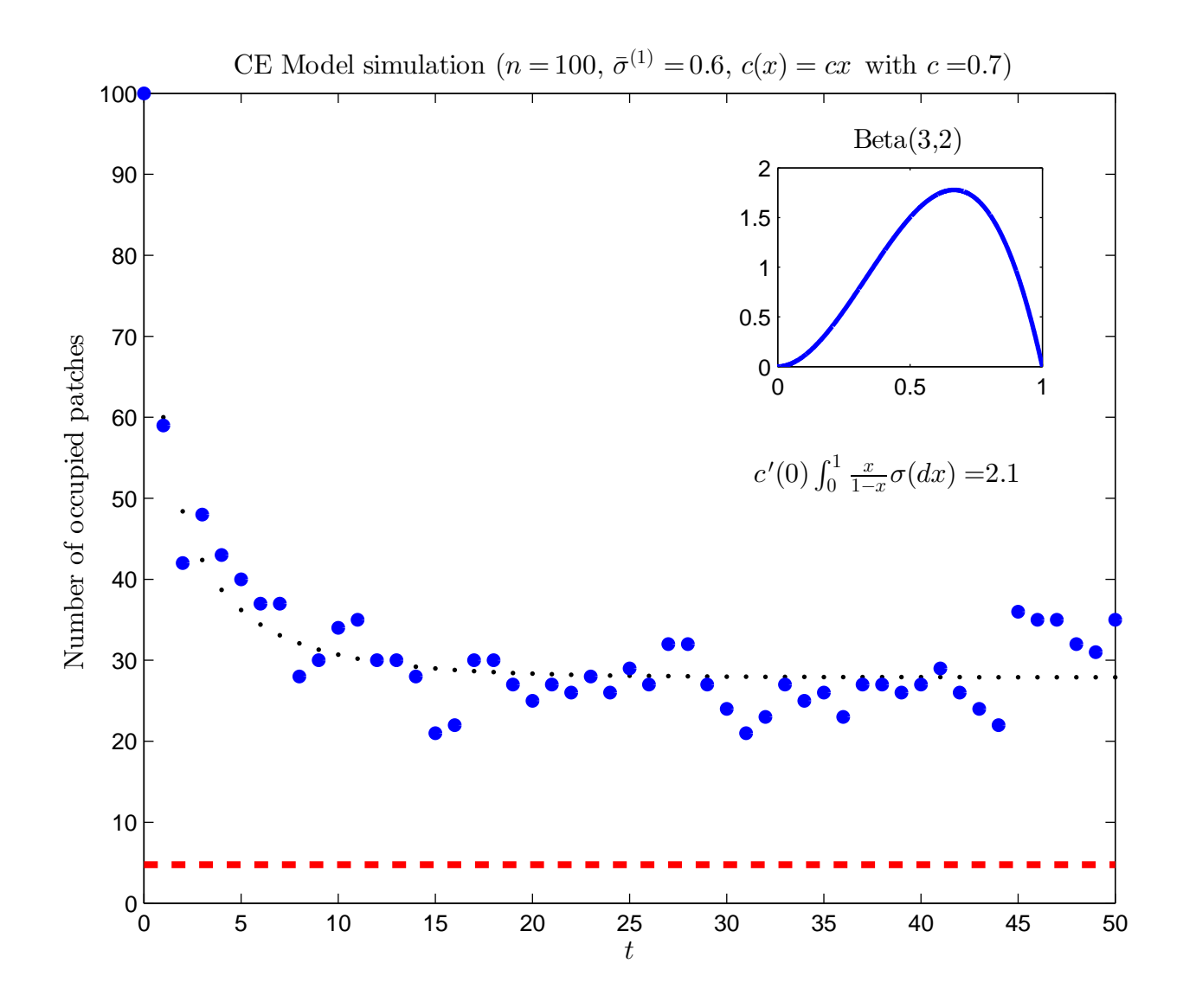

# **Extra - equilibria**

#### Our recursion is

$$
\int h(s)\mu_{t+1}(ds) = (1 - c_t) \int sh(s)\mu_t(ds) + c_t \int sh(s)\sigma(ds).
$$

Our recursion is

$$
\int h(s)\mu_{t+1}(ds) = (1 - c_t) \int sh(s)\mu_t(ds) + c_t \int sh(s)\sigma(ds).
$$

Let  ${\mathcal M}$  be the set of measures that are absolutely<br>continuous with respect to  $\sigma$  and whose Radon-N continuous with respect to  $\sigma$ derivative is bounded by 1,  $\sigma-$  a.e.  $\sigma$  and whose Radon-Nikodym

We shall be interested in the behaviour of solutions to ourrecursion starting with  $\mu_0$  $_0 \in \mathcal{M}$ .

#### **Extra - equilibria**

"Differentiating" with respect to  $\sigma,$  we see that our recursion can be written

$$
\frac{\partial \mu_{t+1}}{\partial \sigma} = s \frac{\partial \mu_t}{\partial \sigma} + sc_t \left( 1 - \frac{\partial \mu_t}{\partial \sigma} \right).
$$

"Differentiating" with respect to  $\sigma,$  we see that our recursion can be written

$$
\frac{\partial \mu_{t+1}}{\partial \sigma} = s \frac{\partial \mu_t}{\partial \sigma} + sc_t \left( 1 - \frac{\partial \mu_t}{\partial \sigma} \right).
$$

It will be clear that  $\mu_0$  $e_0 \in \mathcal{M}$  implies that  $\mu_t$  $t \in \mathcal{M}$  for all  $t$ .

"Differentiating" with respect to  $\sigma,$  we see that our recursion can be written

$$
\frac{\partial \mu_{t+1}}{\partial \sigma} = s \frac{\partial \mu_t}{\partial \sigma} + sc_t \left( 1 - \frac{\partial \mu_t}{\partial \sigma} \right).
$$

It will be clear that  $\mu_0$  $\epsilon_0 \in \mathcal{M}$  implies that  $\mu_t$  $t \in \mathcal{M}$  for all  $t.$ 

Furthermore, a measure  $\mu_{\infty}$  point of our recursion if it satisfies $\mathbf{z}_\infty \in \mathcal{M}$  will be an equilibrium<br>atisfies

$$
\frac{\partial \mu_{\infty}}{\partial \sigma} = s \frac{\partial \mu_{\infty}}{\partial \sigma} + sc_{\infty} \left( 1 - \frac{\partial \mu_{\infty}}{\partial \sigma} \right),
$$

where  $c_\infty=c\left(\mu_\infty([0, 1])\right)$ .

**Theorem** Suppose that  $c(0) = 0$  and equation to the equation  $c^{\,\prime}(0)<\infty.$  Let  $\psi^{\ast}$  be a solution to the equation

$$
\psi = R_{\sigma}(\psi) := \int \frac{sc(\psi)}{1 - s + sc(\psi)} \sigma(ds). \tag{1}
$$

The fixed points of our recursion are given by

$$
\mu_{\infty}(ds) = \frac{sc(\psi^*)}{1 - s + sc(\psi^*)} \sigma(ds).
$$

Equati[on](#page-61-0) (1) has the unique solution  $\psi^{*}=0$  if and only if

<span id="page-61-0"></span>
$$
c'(0) \int \frac{s}{1-s} \sigma(ds) \le 1.
$$

Otherwise, there are two solutions, one of which is  $\psi^*=0.$ 

**Theorem** If  $\psi^* = 0$  is the [on](#page-61-0)ly solution to Equation (1), then for all  $\mu_s \in M$  , we also the Equation (1) has a non-z then, for all  $\mu_0 \in \mathcal{M}, \, \mu_t \to 0$ . If Equati[on](#page-61-0) (1) has a non-zero<br>solution, then, for all  $\mu_s \in M$  such that  $f(\mu_s, (ds) > 0$  for solution, then, for all  $\mu_0 \in \mathcal{M}$  such that  $\int \mu_{0,j} (ds) > 0$  for<br>some  $i, \mu_t \to \mu_{\infty}$ . some  $j$ ,  $\mu_t \rightarrow \mu_\infty$ .